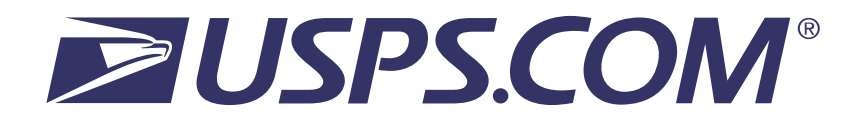

# Informed Delivery API Update

Release Notes

Scheduled Deployment Date: April 28<sup>th</sup>, 2022

# Table of Contents

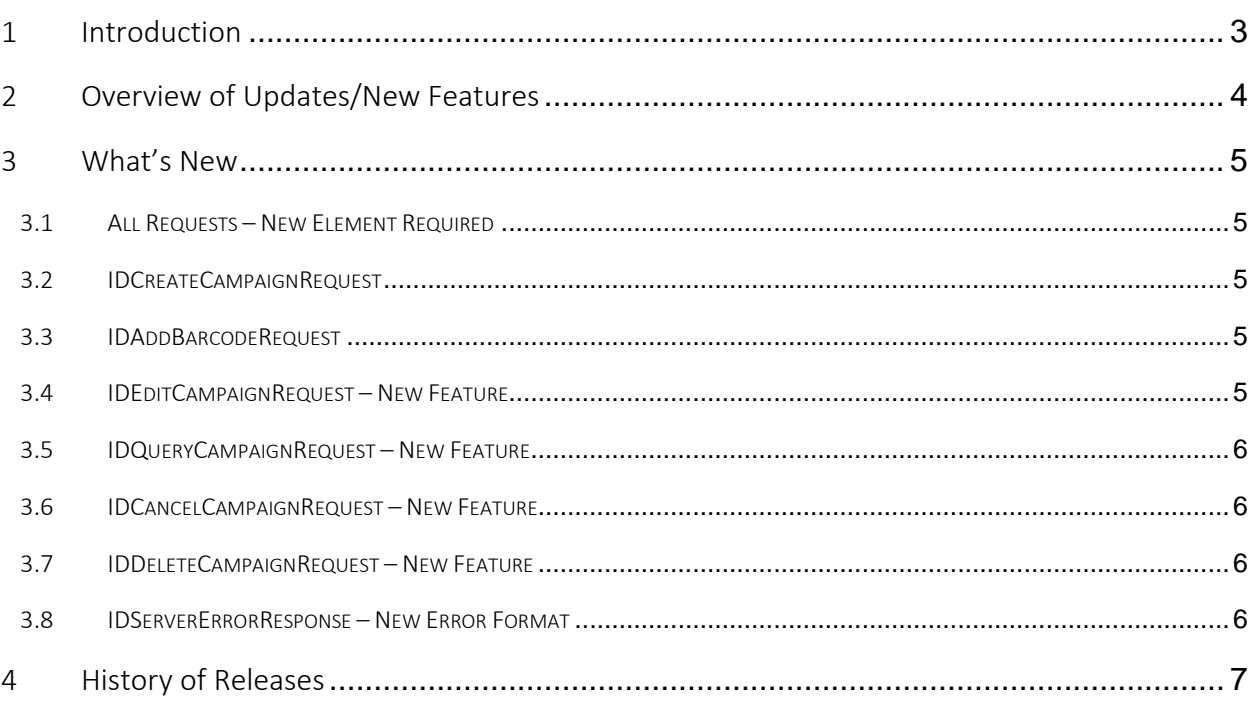

## <span id="page-2-0"></span>1 Introduction

Informed Delivery (ID) will deploy an API update on Thursday, April 28th, 2022; therefore, the Informed Delivery API will not be available between 6:00 pm and 11:59 pm EST on this date and any transactions submitted during this time will not be processed.

#### Please do not submit any transactions during this maintenance period.

This document outlines the ID API changes and updates included in the new XML schemas v4.0.1 that will become effective on April 29th, 2022.

NOTE: It is strongly recommended that integrators validate all requests using the provided ID API XML Schemas v4.0.1. This will ensure that all required elements are present and in the correct order.

## <span id="page-3-0"></span>2 Overview of Updates/New Features

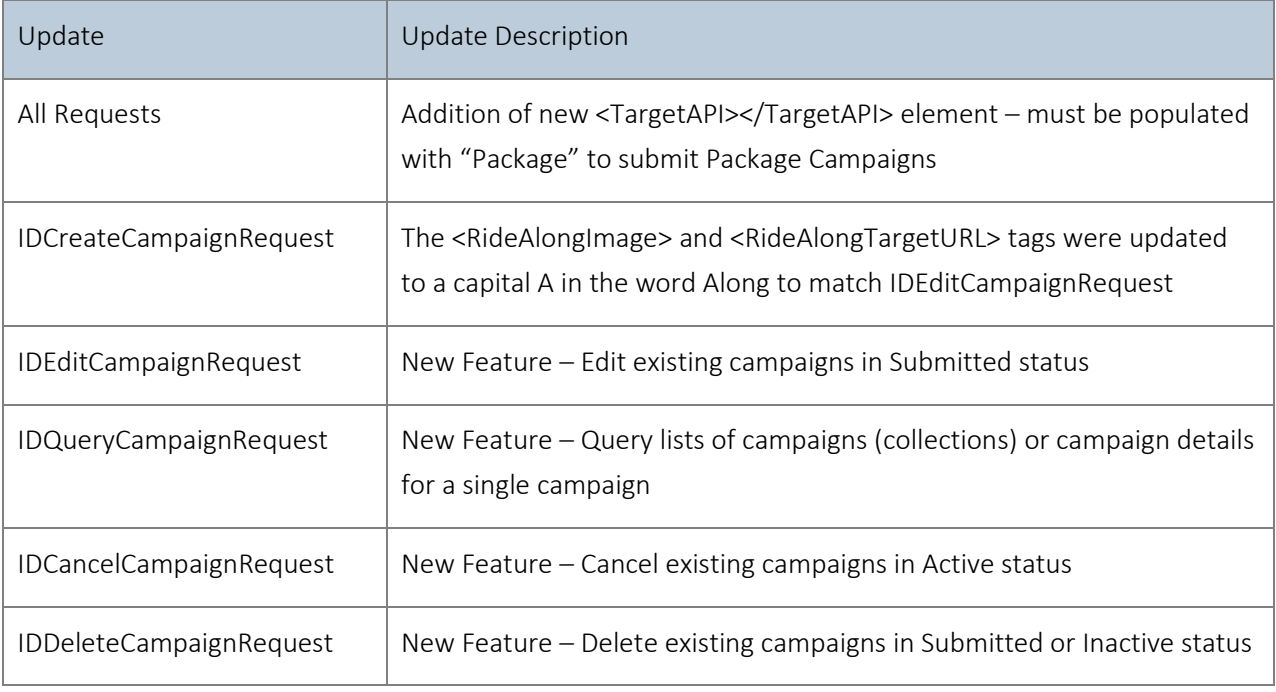

*.* 

## <span id="page-4-0"></span>3 What's New

The following details the ID API updates to be released on April 28th, 2022.

#### <span id="page-4-1"></span>3.1 All Requests – New Element Required

There is a new required element that needs to be included in all API requests and must be added as the first element in the request.

For packages, this new element should be populated as follows: <TargetAPI>Package</TargetAPI>. It is used to indicate that you are submitting a package campaign and will instruct the API to validate your request using package rules.

Please note the request will fail with the error below if this new element is missing, misspelled or contains a case error ("package" instead of "Package," for example).

#### Sample:

```
<IDServerErrorResponse>
  <TimeStamp>2022-04-27T01:16:15.889+00:00</TimeStamp>
  <Status>-2147221202</Status>
  <Error>WebtoolsCommon</Error>
 <Message><![CDATA[The element &#39;IDCreateCampaignRequest&#39; has invalid child element
'LoginName'. List of possible elements expected: 'TargetAPI'.]]></Message>
  <Path/>
</IDServerErrorResponse>
```
<span id="page-4-2"></span>See the API Technical Specifications Guide v4.0.1 for more information.

#### 3.2 IDCreateCampaignRequest

The <RidealongImage> tag has been changed to <RideAlongImage> to be consistent with other tags and messages.

The <RidealongTargetURL> tag has been changed to <RideAlongTargetURL> to be consistent with other tags and messages.

See the API Technical Specifications Guide v4.0.1 for more information.

#### <span id="page-4-3"></span>3.3 IDAddBarcodeRequest

There are no changes to this API.

#### <span id="page-4-4"></span>3.4 IDEditCampaignRequest – New Feature

This new API allows integrators to edit specific campaign data elements depending on the Campaign Type and Status. See the API Technical Specifications Guide v4.0.1 for more information.

## <span id="page-5-0"></span>3.5 IDQueryCampaignRequest – New Feature

This new API allows integrators to query a single campaign using the USPSCampaignId or a collection of campaigns using an ADHoc or EZSearch feature. See the API Technical Specifications Guide v4.0.1 for more information.

### <span id="page-5-1"></span>3.6 IDCancelCampaignRequest – New Feature

This new API allows integrators to cancel existing campaigns in Active status. See the API Technical Specifications Guide v4.0.1 for more information.

#### <span id="page-5-2"></span>3.7 IDDeleteCampaignRequest – New Feature

This new API allows integrators to delete existing campaigns in Submitted or Inactive status. See the API Technical Specifications Guide v4.0.1 for more information.

#### <span id="page-5-3"></span>3.8 IDServerErrorResponse – New Error Format

All server-side errors now have a new response structure and schema - IDServerErrorResponse. This new format replaces the WebToolsBasicErrorResponse and is included in the new v4.0.1 XML schemas. See below sample:

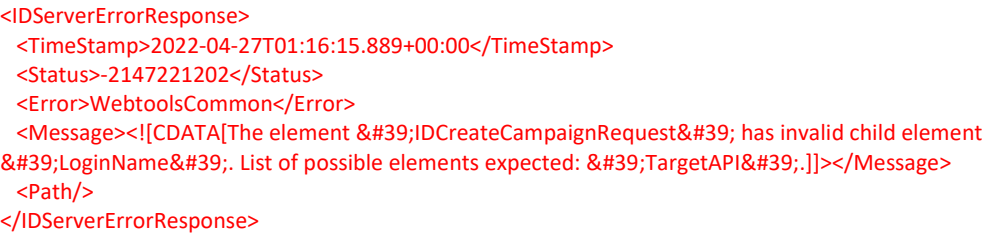

See the API Technical Specifications Guide v4.0.1 for more information.

## <span id="page-6-0"></span>4 History of Releases

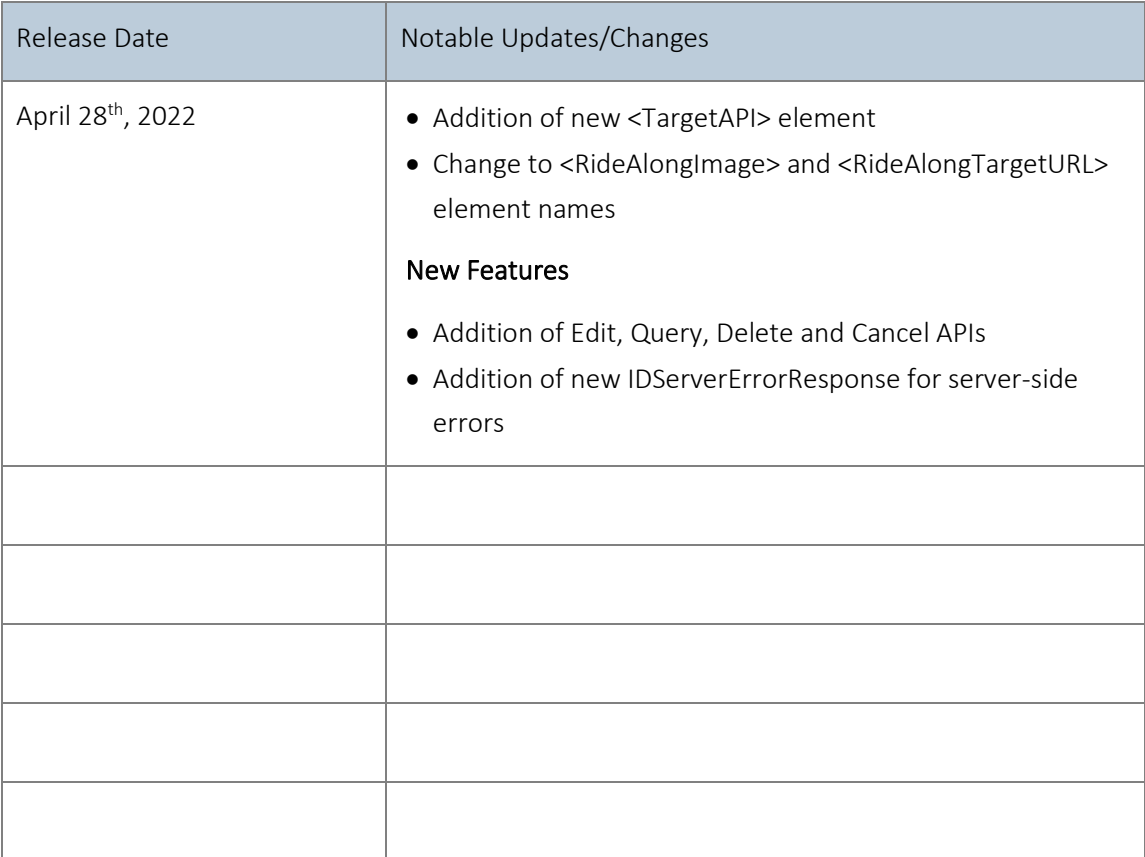